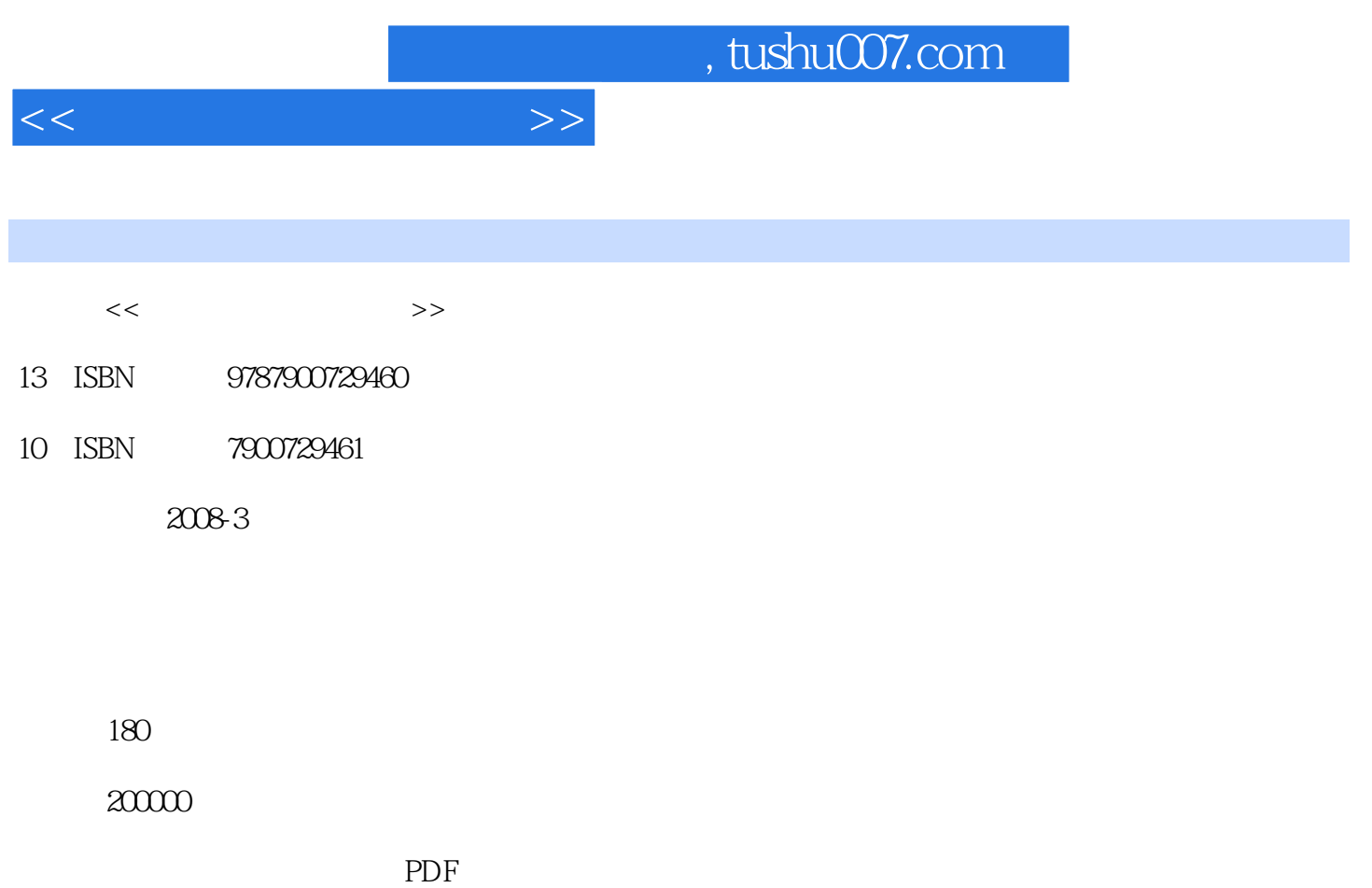

http://www.tushu007.com

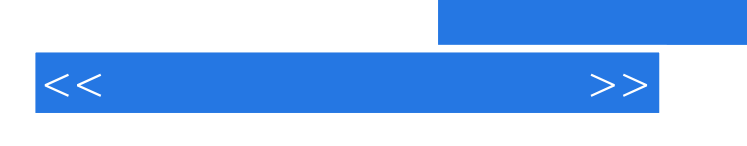

 $,$  tushu007.com

 $\frac{1}{2}$ 

 $\kappa$ 

 $1992$ 

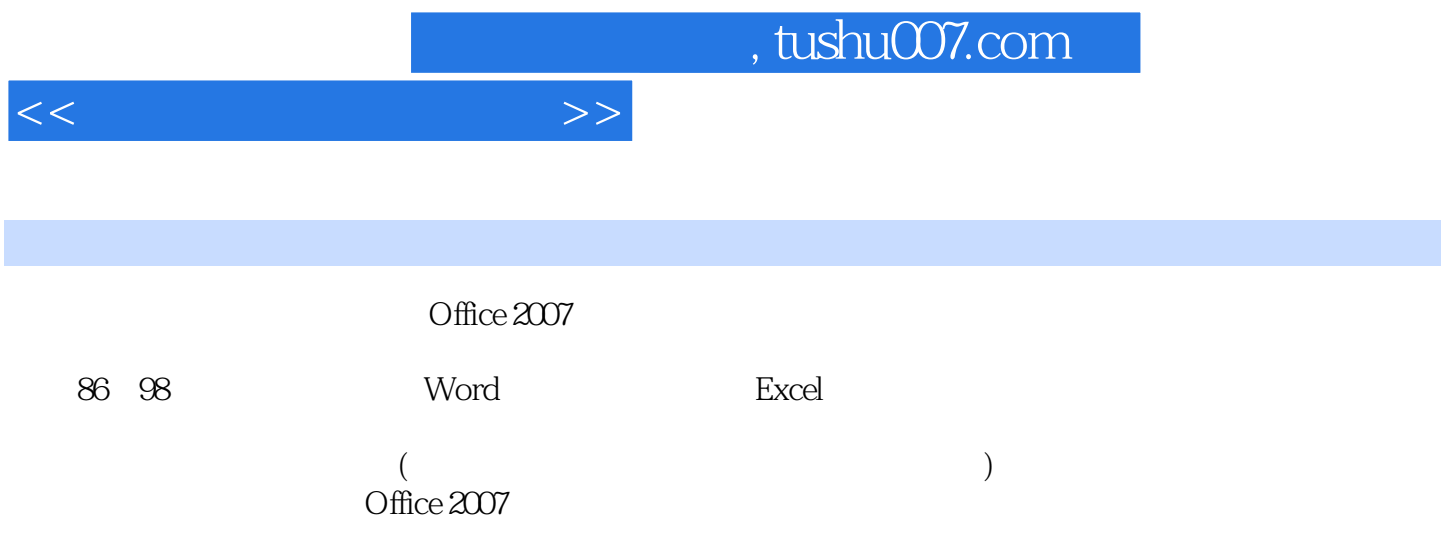

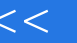

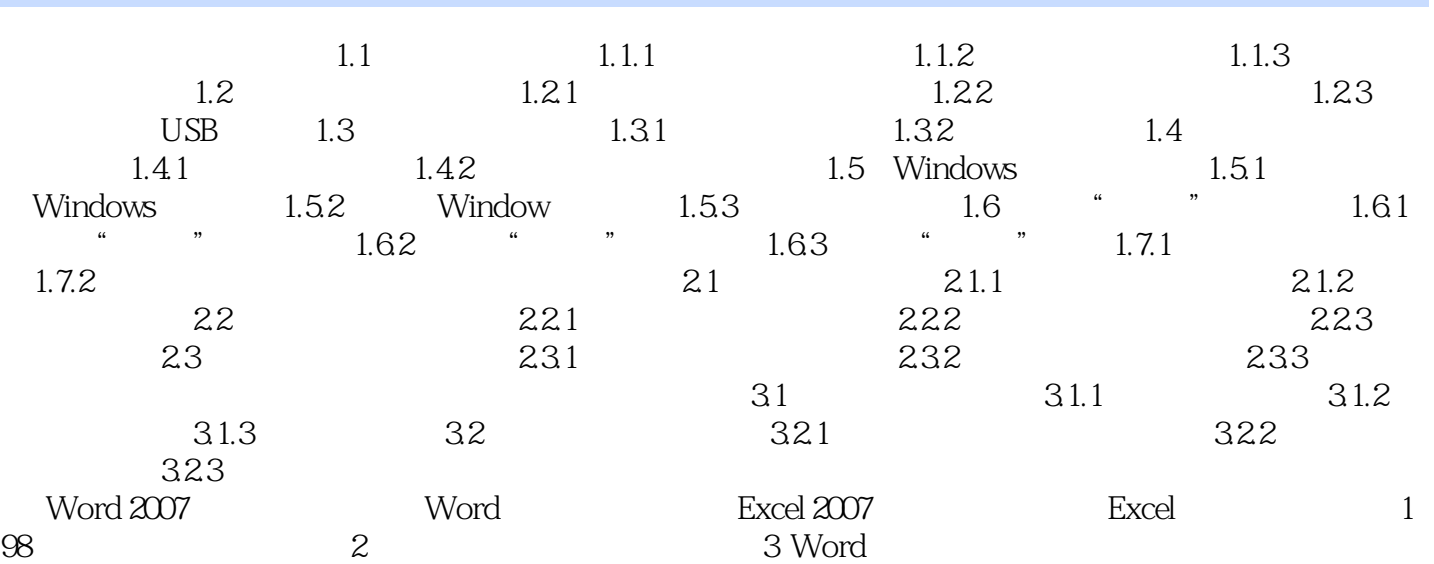

 $>>$ 

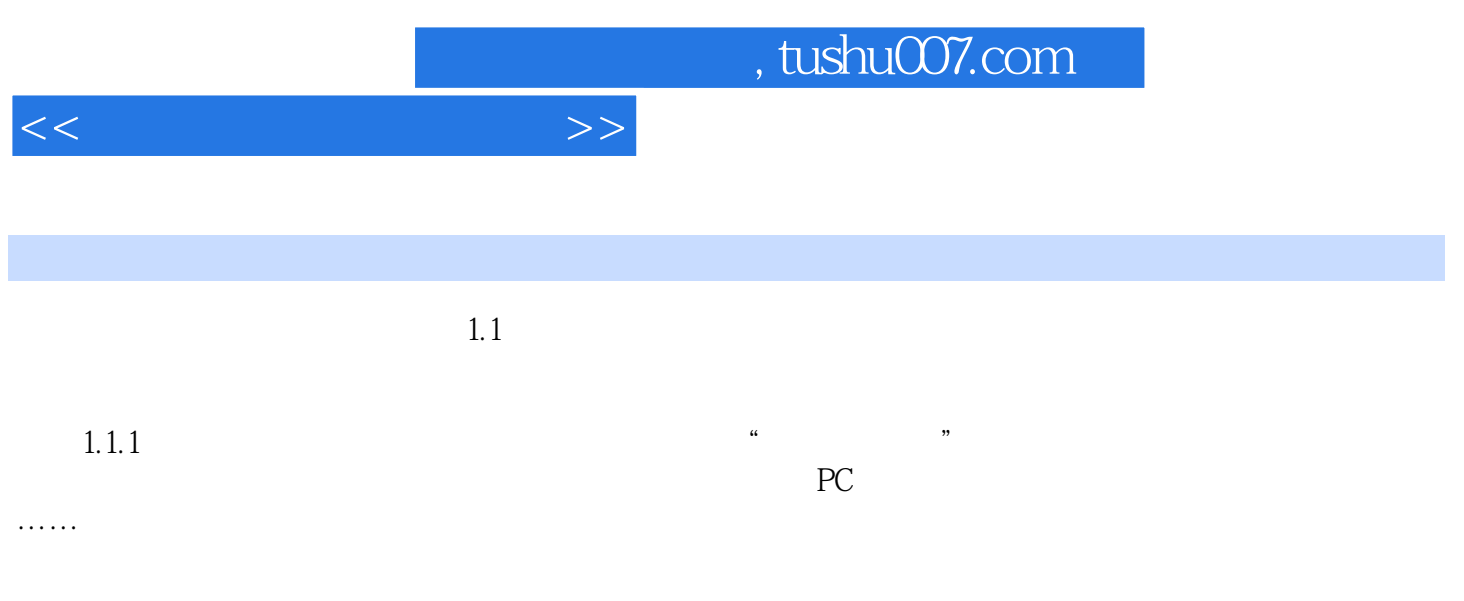

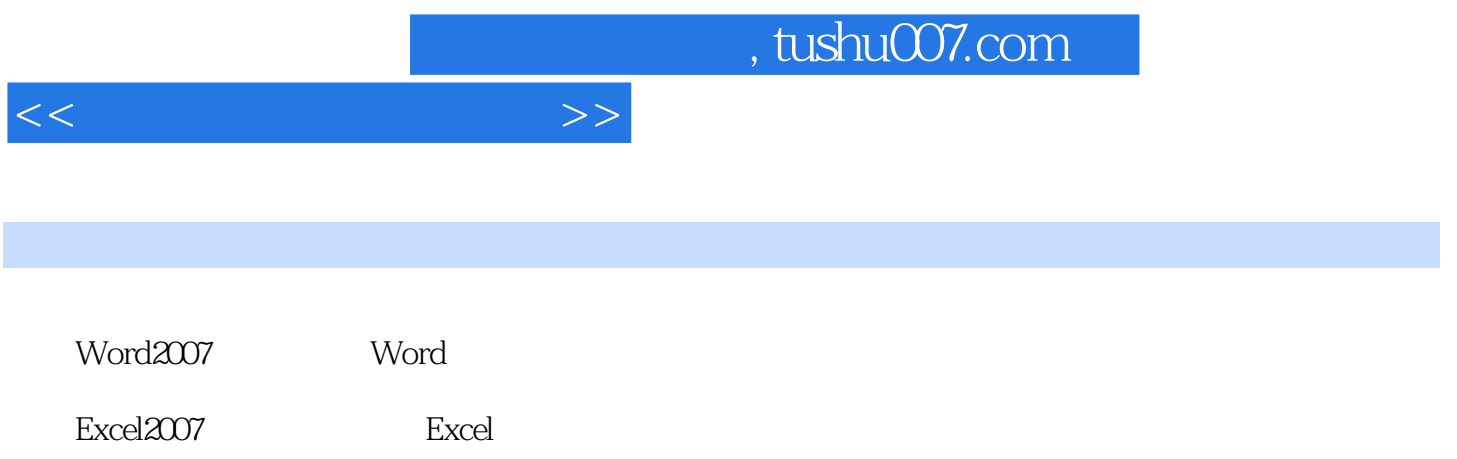

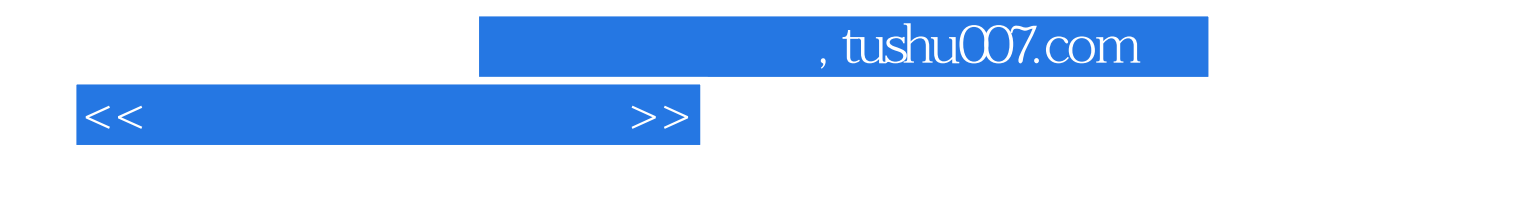

本站所提供下载的PDF图书仅提供预览和简介,请支持正版图书。

更多资源请访问:http://www.tushu007.com